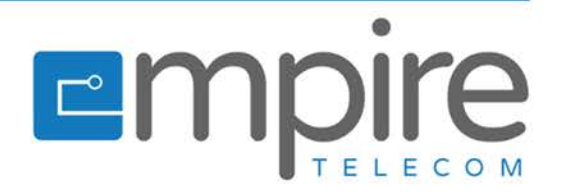

### Step 1.

If you would like to port (transfer) a number from your old carrier click "yes"

# Step 2.

enter your information, make sure all information you enter matches the information your old carrier has to avoid any port rejections.

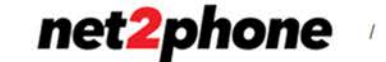

Porting and Account Creation

#### **1. PORTING YOUR NUMBERS**

Would you like to port your numbers? \* @

● Yes  $\bigcirc$  No

# Port Your Numbers to net2phone

#### Dear Miriem Weinstein,

In order to port your phone number from your existing provider, they require that you sign a document stating that you allow us to move your phone number to net2phone. Please fill out the information below exactly as it appears on your current provider's invoice. Any differences may prevent the port from occurring. After completing the information below, you will be able to sign the document online.

Note: Porting Time varies based on your current phone provider. Porting typically takes 7-10 business days.

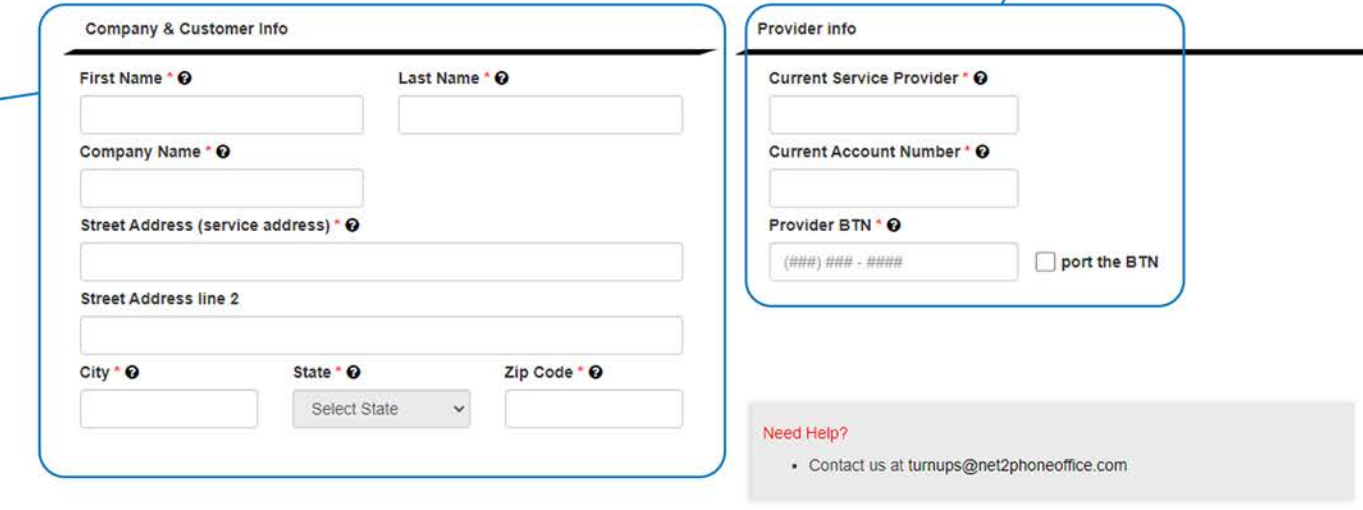

Empire Telecommunications

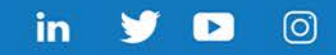

Step 3.

Enter the account number

and BTN (Billing telephone

number) from the provider

your porting from.

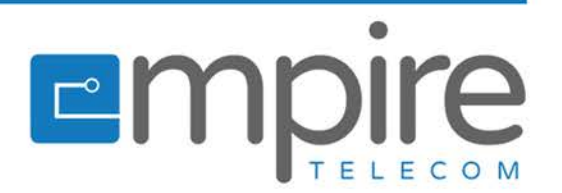

## Step 4.

Click "Add a number" (ad as meany number as you plan on porting)

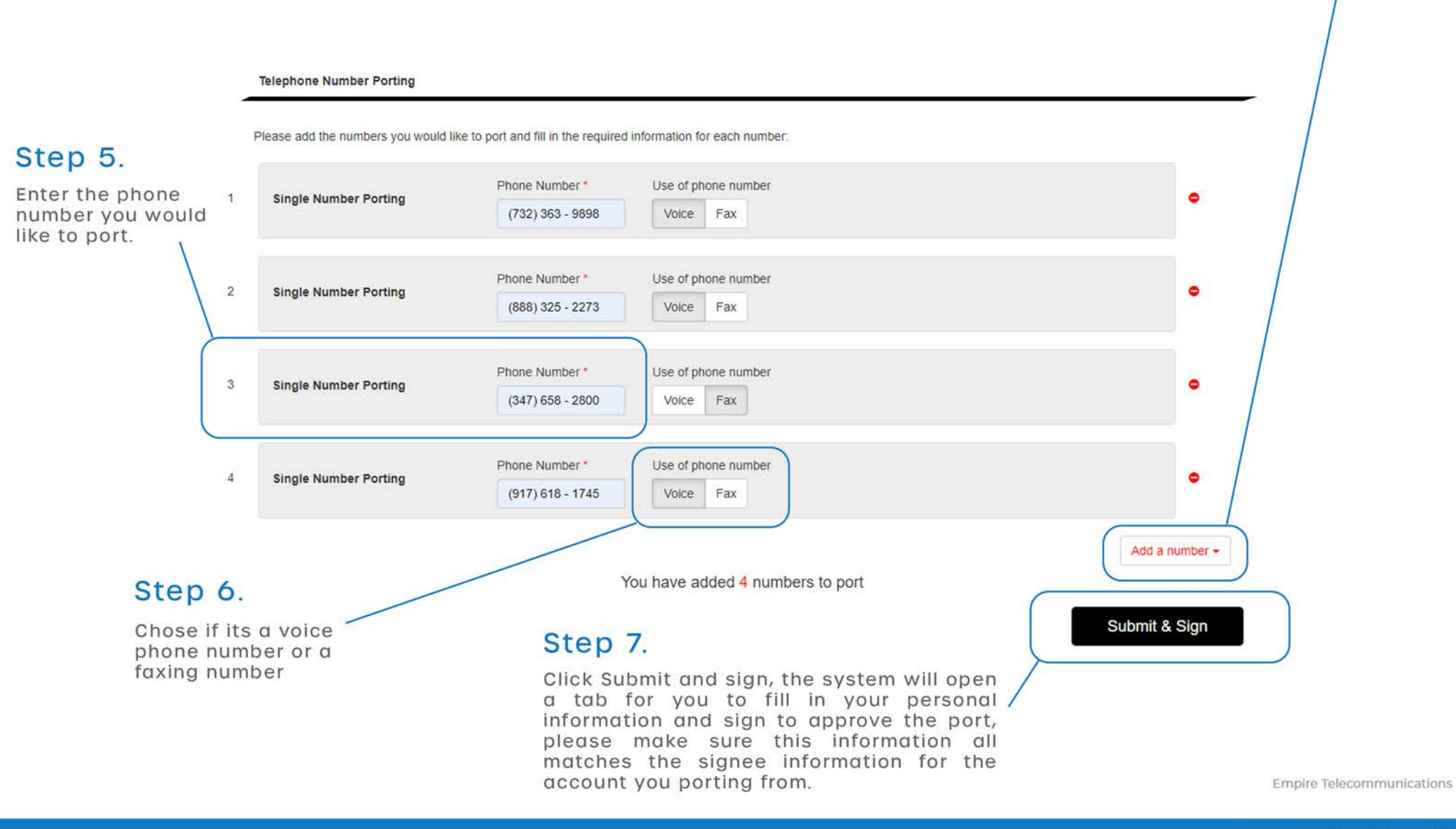

in  $\odot$ Œ